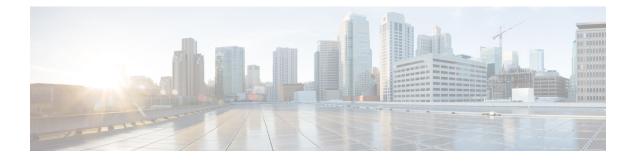

## **PfRv3 Command References**

The following tables lists various Cisco IOS commands that are used for PfRv3 along with the command mode from which they are entered.

| Command mode                    | Command name                                       | Description                                                                                                    |  |
|---------------------------------|----------------------------------------------------|----------------------------------------------------------------------------------------------------|--|
| Interface<br>configuration      | bandwidth bandwidth-value                          | Configures inherited and received<br>bandwidth values for the tunnel interface.<br>The bandwidth value is in kilobits and the<br>valid values are 1 to 10000000. |  |
| Border configuration            | border                                             | Defines a device as a border.                                                                                                    |  |
| Configuration                   | domain domain name                                 | Configures a top level domain for PfRv3.                                                                                                    |  |
| Configuration interface         | domain domain name pathpath-name                   | Configures a path for the domain for PfRv3.                                                                                                    |  |
| Global configuration            | domain domain name pathpath-name<br>path-idpath-id | Configures a path and path-id for a specified domain.                                                                                                    |  |
| Global configuration            | domain path isp-name zero-sla                      | Configures Zero SLA on tunnel interface for an ISP path.                                                                                                    |  |
| Master controller configuration | hub ip-address                                     | Configures an IP address for the hub.                                                                                                    |  |
| Domain class configuration      | match {application   dscp}                         | Specifies applications or DSCP policies to be associated with a class.                                                                                           |  |
| Master controller configuration | master ip-address                                  | Configures an IP address for the master controller.                                                                                                    |  |
| Domain VRF configuration        | master {hub   branch   transit}                    | Defines a device as a master type. You can<br>configure a master device as a hub, border,<br>or a transit.                                                       |  |

## Table 1: Configuration Commands for PfRv3

I

1

| Command mode                    | Command name                                                                                    | Description                                                                 |
|---------------------------------|-------------------------------------------------------------------------------------------------|-----------------------------------------------------------------------------|
| Domain VRF configuration        | master transit pop-id                                                                           | Configures an ID for the master transit branch.                             |
| Domain-class configuration      | <b>path-preference</b> <i>path-name</i> <b>fallback</b> <i>path-name</i>                        | Specifies a path preference for a traffic class policy.                     |
| Master controller<br>class type | <b>priority</b> priority-number [jitter   loss<br>  one-way-delay] threshold<br>thershold-value | Specifies threshold values for user-defined policies.                       |
| Domain<br>configuration         | vrf vrf- name                                                                                   | Configures a Virtual Routing and<br>Forwarding (VRF) instance for a domain. |

## Table 2: Show Commands for PfRv3

| Command mode    | Command name                                                      | Description                                                                                        |  |
|-----------------|-------------------------------------------------------------------|----------------------------------------------------------------------------------------------------|--|
| Privileged EXEC | show domain domain-name border peering                            | Displays the border router peering status.                                                         |  |
| Privileged EXEC | show domain <i>domain-name</i> border<br>pmi   begin prefix-learn | Displays the automatically learned site-<br>prefix status information of the hub-border<br>router. |  |
| Privileged EXEC | show domain domain-name border status                             | Displays the status of the border routers configured at the hub site.                              |  |
| Privileged EXEC | show domain <i>domain-name</i> border site-prefix                 | Displays the site-prefix status information of the hub- border router.                             |  |
| Privileged EXEC | show domain <i>domain-name</i> border channels                    | Displays channel information from the hub-border site.                                             |  |
| Privileged EXEC | show domain <i>domain-name</i> border parent route                | Displays the parent route information of a border channel.                                         |  |
| Privileged EXEC | show domain <i>domain-name</i> border channels parent route       | Displays the parent route information of a channel.                                                |  |
| Privileged EXEC | show domain domain-name master<br>exits                           | Displays the summary of the external interfaces configured at the hub site.                        |  |
| Privileged EXEC | show domain domain-name master peering                            | Displays the peering information of the hub-master controller.                                     |  |

I

| Command mode    | Command name                                                                              | Description                                                                                                    |  |
|-----------------|-------------------------------------------------------------------------------------------|----------------------------------------------------------------------------------------------------|--|
| Privileged EXEC | show domain domain-name master<br>discovered-sites                                        | Displays branch sites that are remotely connected to the hub site.                                                                                                |  |
| Privileged EXEC | show domain <i>domain-name</i> master site-prefix                                         | Displays the site-prefix status information of the hub- master controller.                                                                                        |  |
| Privileged EXEC | show platform pfrv3 rp active smart-probe                                                 | Displays the PfRv3 smart probe status on a<br>Cisco ASR 1000 Series Aggregation<br>Services Router configured at the hub site.                                    |  |
| Privileged EXEC | show platform pfrv3 fp active smart-probe                                                 | Displays the PfRv3 active smart probes<br>status of a embedded-service-processor on<br>Cisco ASR 1000 Series Aggregation<br>Services Routers.                     |  |
| Privileged EXEC | show platform hardware qfp active<br>feature pfrv3 client global<br>pfrv3-instance detail | Displays the platform hardware information<br>on a Cisco ASR 1000 Series Aggregation<br>Services Routers.                                                         |  |
| Privileged EXEC | show flow monitor type<br>performance-monitor                                             | Displays the flow monitor information for<br>passive performance monitoring on the<br>egress interface of WAN.                                                    |  |
| Privileged EXEC | show domain <i>domain-name</i> master<br>traffic-classes summary                          | Displays the summary information of all the traffic classes.                                                                                                    |  |
| Privileged EXEC | show domain <i>domain-name</i> master traffic-classes                                     | Displays the status information of the traffic class for the hub-master controller.                                                                               |  |
| Privileged EXEC | show domain domain-name master<br>traffic-classes policy policy-name                      | Displays the occurrence of performance issues in a policy traffic class.                                                                                          |  |
| Privileged EXEC | show domain <i>domain-name</i> master channels                                            | Displays channel information from the hub site.                                                                                                    |  |
| Privileged EXEC | show domain domain-name master<br>channels link-name path-name                            | Displays channel status information and the<br>unreachable threshold crossing alerts (TCA)<br>and on demand export (ODE) instances on<br>a hub-master controller. |  |
| Privileged EXEC | show domain domain-name master<br>channels dst-site-id destination-site-id                | Displays the details of destination site-ids configured with hub-master controller.                                                                               |  |
| Privileged EXEC | show domain <i>domain-name</i> default master site-capability                             | Displays the capability information of master controller.                                                                                                    |  |

٦

| Command mode    | Command name                                                       | Description                                                                |
|-----------------|--------------------------------------------------------------------|----------------------------------------------------------------------------|
| Privileged EXEC | debug platform<br>hardware qfp active<br>feature pfrv3 client      | Enables PfRv3 Cisco Quantum Flow Processor (QFP) client debug logging.     |
| Privileged EXEC | debug platform<br>hardware qfp active<br>feature pfrv3<br>datapath | Enables PfRv3 Cisco Quantum Flow Processor (QFP) data path debug logging.  |
| Privileged EXEC | debug platform<br>hardware qfp active<br>feature pfrv3 pal         | Enables debug logging for PfRv3 in the Cisco Quantum Flow Processor (QFP). |
| Privileged EXEC | debug platform<br>software pfrv3                                   | Enables PfRv3 platform debug commands.                                     |

## Table 3: Debug Commands for PfRv3